## Cisco 2901 Configuration Guide >>>CLICK HERE<<<

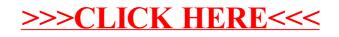